# $API. EOR(3)$ ファイル構築と検索 予測プログラム

## 三枝協亮・松田寿子

111川聞川川111111川川川川11川1111111川川11川11川川11川川11川11川川|川 <sup>11</sup> 1111111111111111川川川川11川1111111川川1111川川11川川111111川川1111111川川川川11川11川川11川川111111111111川川川川11川川11川川11川川11川1111川川11川川11川1111川川11川川11川11川川11川川11川1111111111111川川1川川11川川11川川11川11川川11川川11川11川1111川川11川川1111川11川川11111111111111川川11川川111111111111川川11111111川川11川川1111川川11川川1111川川11川川111111川川11川川1111川川11川川11川11川川11川川1111川川11川川11川1111111111川川1111川川11川川1111川川1111川111111川川11川川11川川11川川111111川川11川川11川川111111川川11111111111川川11川川111111111111川川11川川11川11川11川川|川川 <sup>11</sup> 11川川11川川11川1111川川11川川111111川川111111川川11川川11111111川川111111川川111111川川11川川11川川11川川11川川|日川 <sup>11</sup> 川川11川川111111川川11川川11川11川川11川川11川川11川川11川川11川111111川川11111111川川1111川川川川11川11川111111111111川川111111111111111川川1111川川11川川11川11川川11川川11川1111111川川111111川川11111111川川11川川11川川11川川11111111川川11川川111111川川11川川1111川11川川111111111111111 l

日本アイ・ピー・エムでは計画立案や予測作業を機械 化するに当って,担当者自身による機械化を「エンド・ ユーザーのためのAPL利用推進」という形で進めてき た.各担当者が思いのままにAPL を使って業務をこな すには,それなりの利用環境が整っていなければなら ず,しかるべき体制が必要である.本題の"ファイル構 築と検索プログラム"は,こうした命題のもとに APL 利用推進スタッフにより整備された集中的なデータ・ベ ースとその検索システムを意味し、"予測 プログラム" は予測担当者が検索システムを用いて予測業務を実行す ることを意味するものである.このような意図のもとに 全体を APL 環境を提供する立場とその受け手の利用す る立場とに分け,前者を三枝が,後者を松田が体験にも とづいて記述した.

#### 1. APL 利用推進に対する考察

1.1 APLについて

36. D

1972年頃よりAPLと深くかかわり合い, 以来約10年 間多くの人々とともにAPL 普及の一翼を担ってきた. ょうやく一般の企業においても APL を有効に利用して いただけるようにコンピュータの環境も整いつつあり, 過去4~5年の間に急速にAPLの導入が進んでいる. APL がどのようなもので,またどのように使用するべ きかということについて信頼できる一般的な結論を述べ ることはむずかしいことであるが、これら多くのAPL ユーザーの事例に直接・間接にかかわり合った緩験か ら,また現在それらのユーザーを技術的にサポートする 責任者としての立場から, APL に対する意見を述べて みたい.

1.2 AP L 雷語について

APLがCOBOL, FORTRAN, PL/I と同様にプロ グラミング言語の つであることはその名前 (A PROG-

さいぐさ きょうすけ,まつだ としこ 日本アイ・ピ 一・エム

RAMMING LANGUAGE)に示されたとおりである. 本来 対話型言語であるから,どの分野の仕事であれ,エソド ・ユーザーがコンビュータ端末で,直接操作するエンド .ユーザ一言語でもある.

<u> Tanzania (h. 1888).</u>

APL 言語の基本である関数や作用子には最初から機 能が定義されている 40種類前後の原始関数と,関数を修 飾し、数多くの派生関数を生み出す原始作用子以外に, ユーザーが他の関数と組み合わせて定義する定義関数, または近い将来には定義作用子が含まれる.

これらの APL の関数は作用するべき引数との相対的 位置関係により、Nilladic(引数を取らないもの), Monadic (右側にのみ引数をもつもの), Dyadic (左,右に 引数をもつもの)の3通りに分けられ、またそれらは各 々,結果値を持つものと持たないものに分けられるので 合計6通りのタイプに分類される.これらを表1に示す.

表 1 APLの関数

| 関<br>数の                       | 例                       | 関 数 の 定 義                                   |
|-------------------------------|-------------------------|---------------------------------------------|
| Nilladic                      |                         | QUIT<br>V                                   |
| →                             | (原始関数)                  | $\lceil 1 \rceil \rightarrow$               |
| QUIT                          | (定義関数)                  | $\lceil 2 \rceil$<br>$\triangledown$        |
| Monadic                       |                         | $\triangledown$ R $\leftarrow$ SIGN A       |
| × V                           | (原始関数)                  | $\lceil 1 \rceil$ R $\leftarrow$ $\times$ A |
| SIGN V                        | (定義関数)                  | ⊽ ר2⊺                                       |
| Dyadic                        |                         | $\triangledown$ R <sub>t</sub> A SIGN B     |
|                               | $V_1 \times V_2$ (原始関数) | $\lceil \cdot \rceil R \leftarrow A$ MULT B |
| $V$ , MULT $V_{\rm z}$ (定義関数) |                         | ⊽ ר2⊺                                       |

また,結果値をもっ関数と変数の組合せは,それ自体 変数(値)として用いられるので他の関数の引数とするこ とができる.

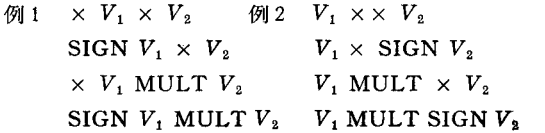

オペレーションズ・リサーチ

518 (40)

何百何千という式や他の関数を用いて組み立てられた 一般化プログラムとよばれる複雑な機能をもつものも, これらの単純な原理により組み立てられたものであり, 単純なルールに合致するひとつの関数にすぎないのであ る. APL が原始関数についてほとんど知識のない人た ちにも使われている理由は,定義関数の仕組みが非常に よく利用されているからである.

1.3 AP LとAP L補助プロセッサーについて

APL の場合,システム環境に存在するさまざまなデ ータおよびデータ処理資源,たとえばデータ・ベースと か,グラフィック機器の利用等は共用変数プロセッサー (8YP) を通して APL 補助プロセッサーの助けを借り て行うように設計されている. (表 2 )

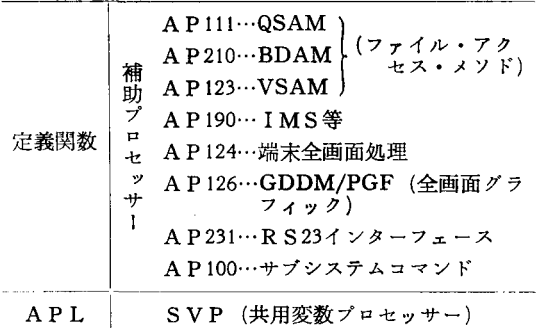

表 2 APLと補助プロセッサー

APL の環境を作るには一定の規模の投資が必要であ り, 現在, 一般には補助プロセッサーを利用しないAP 言語だけの小規模な利用は,ほとんどないのではない かと恩われる. APL 補助プロセッサーは共用変数プロ セッサーのマクロ・プログラムを利用して, APL ユー ザ一例 からのプロトコノレを定義し,それぞれの機能をも つようにアセンプラ一言語や PL/I言語を使って書〈が, メーカーが提供するもの以外にユーザーが作ったものも ある.

これらのことを考えると, APL の世界が奥行きの深 いものであることがおわかりいだたけると思う. しか し,定義関数にしても補助プロセッサーにしても必ずし もAPL言語そのもののように統一のとれたものではな く,それぞれの設計者の意図や対象となる機能の仕組み そのものからくる複雑な要素が大きく作用する.

たとえば, GDDM/PGF により端末の全画面処理や グラフィック機能を利用するための補助プロセッサー P126においては、GDDM/PGF の190種類以上のコマ ンドをAPLから直接 CALL する仕組みになっていて, それらのパラメータの与え方などは, APL 言語の世界 とは本質的に異なるものである.これに似たことはデー タ・ファイルの入出力や印刷装置の利用等の補助プロセ ッサーについても,多かれ少なかれ当てはまることであ る.

また, これらの機能を組み合わせた適用業務を作成す る場合,本来個人がプログラムの設計からコーデイング, テストにいたるまですべて 人で行なうことに向いてい るはずのAPL が,ここにきて突然個人の能力の限界を 越えてしまう結果にもなる.

たとえば,時間のかかるくり返しの多い複雑な計算や データの編集・作表・作図・モデル作りといったコンピ ュータの利用によって仕事の質も量も大幅に改善できる 人々が企業には多数存在するが,これらの人々のコンピ ュータ資源の利用がより価値のあるものとするためには 企業全体としての資源配分が必要で,ユーザーのばらば らな使用形態にまかせていては決して価値ある利用は望 めないであろう.

すでに述べたように, APL は定義関数による仕組み を通して,言語そのものをよりエンド・ユーザーの実情 に合わせて提供することができる. その最も端的な例 で,また非常によく行なわれているのが個々の目的に合 わせたプログラム・パッケージを利用することであり, このために利用できるいくつかの市販のパッケージがあ る. しかし, 目的にかなうパッケージがなかったり, ユ ーザーの基準に合わなかったりする場合も多く、各企業 の中において、パッケージを作る能力と体制を維持でき るにこし こことはない.

### 2. APL環境の利用

2.1 アァイル構築・検索のためのユーティリティー ユーザーが自分の欲するデータを苦心して収集・加工 し得たにしても,いざ使う場面になって検索や分類・集 計作業が思うにまかせず,そのためのプログラム作りに 精力を費して目的とする仕事の生産性が損なわれること はよくある話である.特にプログラミング作業に抵抗の ある事務系統の人たちの場合などは,余計にこうしたい ら立ちを訴える場合が多いのではなかろうか。かといっ ていちいちプログラマーの応援を求めることも不可能で あるから,このようなエンド・ユーザーの人たちにも容 易に自分用のファイルが構築できて,好きなように検索 できるユーティリティー・プログラムが備わっているこ とが望ましい.

「APLデータ検索集計作表プログラム」はこのよう な環境を提供するためのユーティリティー・プログラム で、冒頭に述べた「エンド・ユーザーのためのAPL利 用推進」の一環として作成され、歴史的に改良を重ねて 広く社内の各相当者に利用され, IBM·APL ユーザ

<sup>1982</sup> <sup>10</sup> 月号 © 日本オペレーションズ・リサーチ学会. 無断複写・複製・転載を禁ず. (41) 579

ーにも解放されている.

以下その概要について紹介する. (引用文献名「AP」 Lデータ検索集計作表プログラム| IBMマニュアル)

全体は表3のように4つのグループから成り、各グル ープはいくつかのユーティリティー・プログラム (AP L) で構成される. エンド・ユーザーは, これらのユー ティリティー・プログラムを使って各々の目的を達成す ることができる.以下に主だったプログラムの使い方の 例をあげよう. (掲載例は少し古いものであるが, 現在

表 3 システムの概要

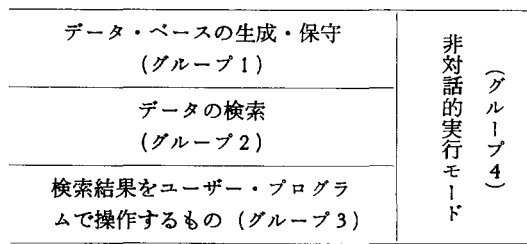

[例 1] INDEX 使用例

③ INDEX プログラムを実行する.

- ④ ファイル・サイズを指定する.
- ⑤ 索引項目について使用されるコード文字を指定 する.
- ⑥ 項目名,索引項目の指定,項目の場所と長さを

は一部改良が加えられている.)

- ①データ・ファイルごとに検索用の索引ファイルを作成 し、データ項目の名前, 桁数等を登録する. (INDEX 例1)
- ②索引作成作業の終了したファイルに対して,データの 訂正,更新等の変更を行たう. (UPDATE 例2)
- ③索引ファイルのでき上っているファイルのうち,検索 したいファイルを指定して検索する. (SELECT 例 3 )
- ④検索結果を分類し,その結果を特定の項目について集 計する. (SUMLIST 例4)
- ⑤検索結果をユーザー・プログラムに読み込み,操作す **る.** (GET 例5)
	- 2.2 予測プログラムへの利局

長期計画や短期計画といった計画策定の基礎となる予 測作業では,実際に発生したデータの分析内容によって 予測精度が左右されるといっても過言ではない.特に短

指定する.

- ⑦訂正するものを削除する.
- ⑧ 計算結果等に項目名を与えて同一レコード内に 仮想の項目を設定する.
- ⑨ ⑦と同じ.

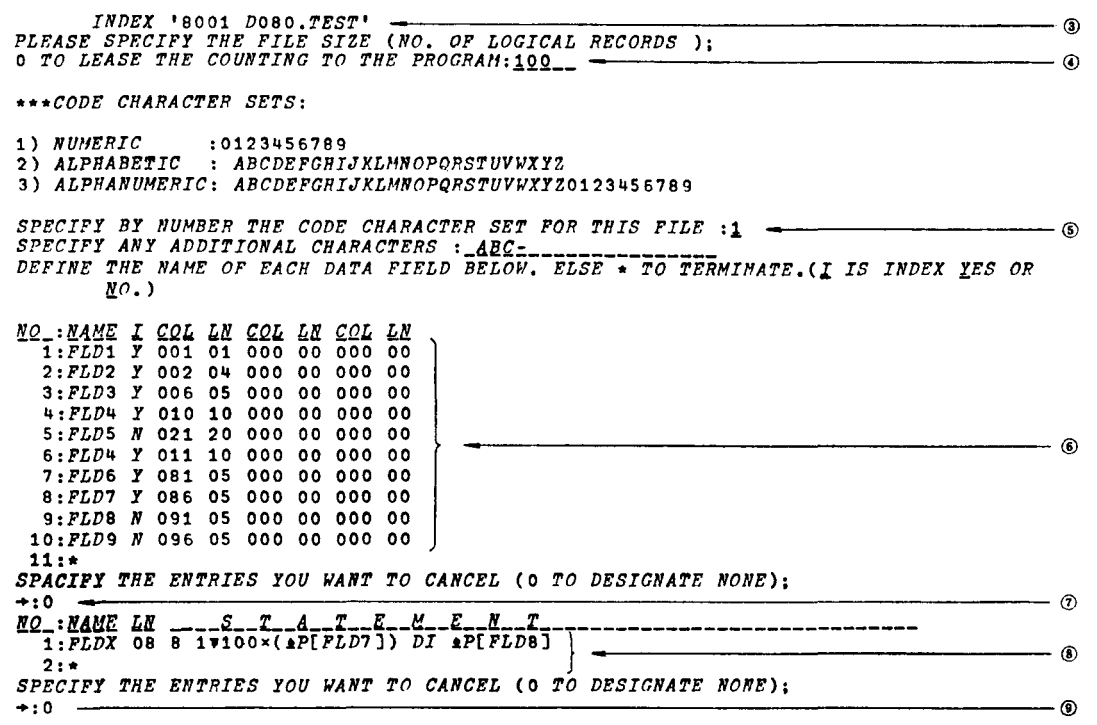

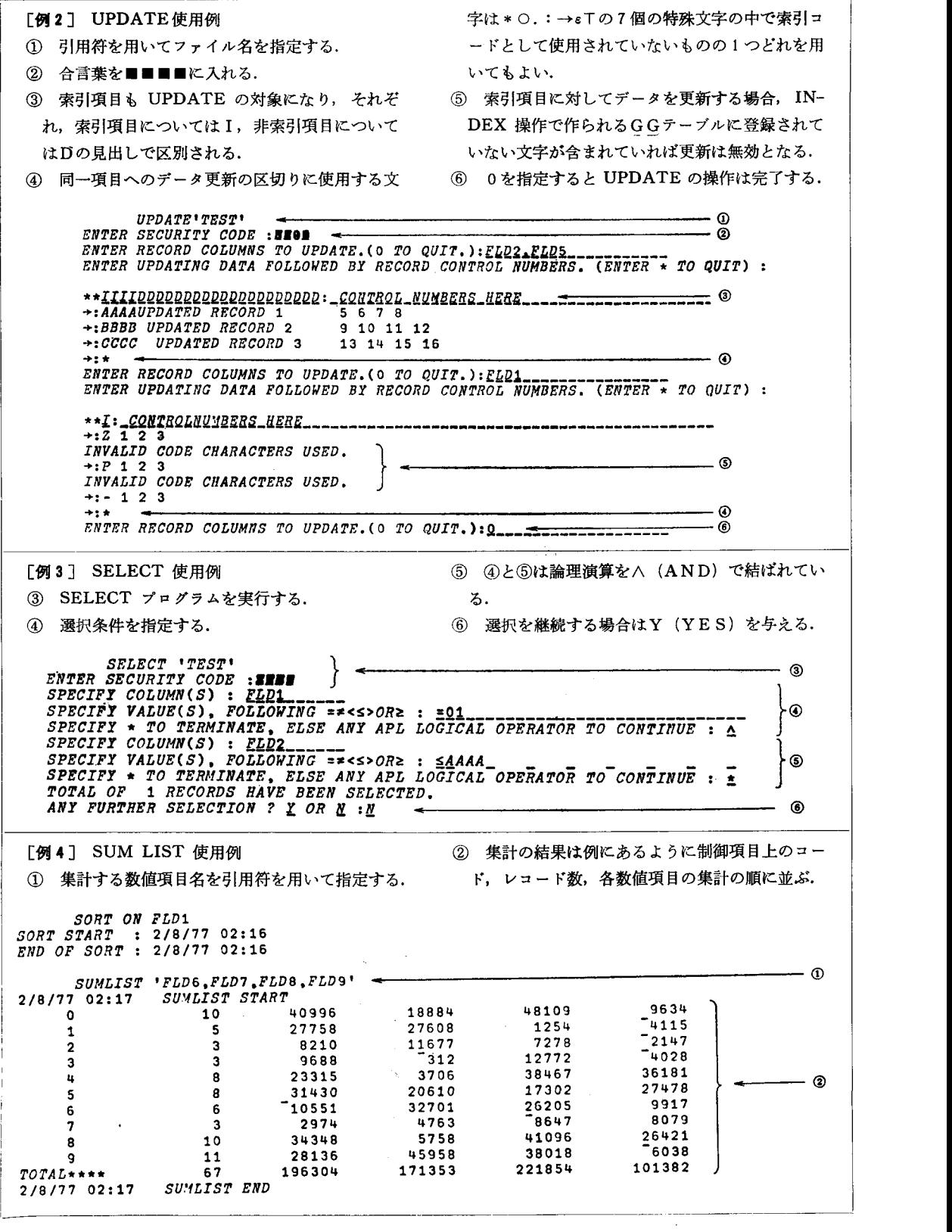

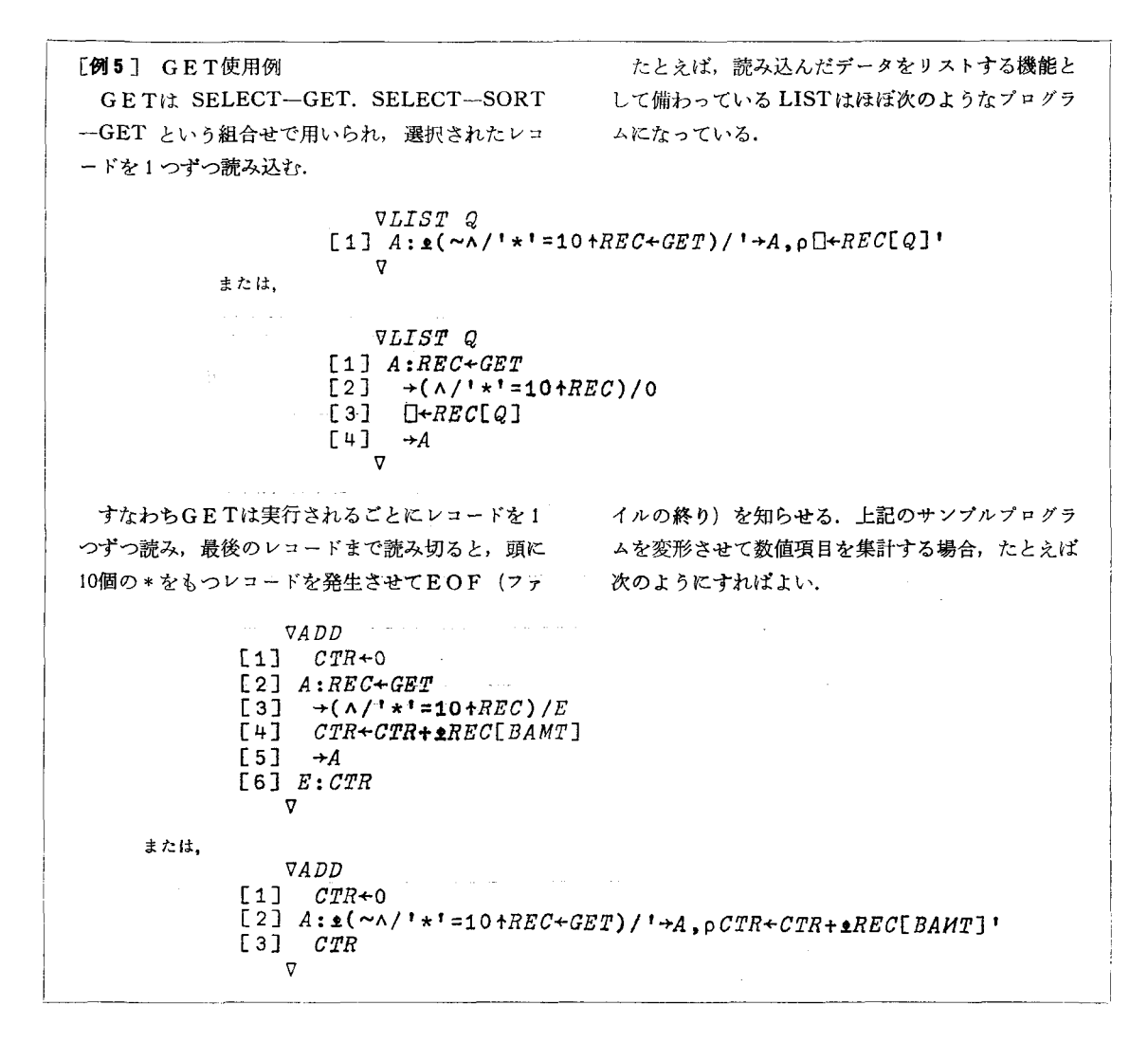

期予測の場合などは,より多様な観点から収集されたデ ータを分析した結果による積上げが説得力をもつことが 多い.したがって,上り豊富なデータと検索・加工能力 が予測担当者の仕事の効率および質におよぼす影響度は 大きく, 2.1 で述べたようなユーティリティー・プログラ ムの存在は,作業担当者にとって大きな福音をもたらす ものである.また1人の担当者が使用するデータは,ほ とんどの場合担当者固有のデータではなく,同一部門あ るいは他部門の人にとっても共通に使用され,各々の目 的に応じて加工の形態が異なるという性格をもっ.した がって企業全体として集中的に保有・整備すべきデータ ・ベースと,特定の人の間で共同利用される一部データ ・グループのデザインをうまく行ない,データへのアク セスのためのインターフェースを容易にすることによっ てコンピュータ資源の節約をはかり,ユーザーの便益性 を高めることが重要である.先に述べたファイノレ構築・

検索のためのプログラムも,このような環境下にあって より有効性が高められるものである.

たとえば、ある特定の製品を使用している顧客につい て,その特性を製品の利用形態および企業規模から分析 しようとする場合を考える.製品関連データは製品ファ イルに、企業関連データは企業ファイルに入っているも のとする. (図1)

製品中心に仕事をしているユーザーAは、日常製品フ ァイルを使用し,企業中心に仕事をしているユーザーB は、日常企業ファイルをよく使うわけであるが、両方の ファイルを使う立場のユーザーCは、使用のつど両方の ファイルを合成しなければならず回を重ねるにつれて繁 雑な思いをするであろう.そこで必要部分をある特定の 領域に貯えて軽いデータ・ファイルとし,そのファイル を使用すれば余分な操作を経ずに済むし,特定の領域を 何人かで共有できる領繊とすれば,自分のワーク・スベ

オペレーションズ・リサーチ

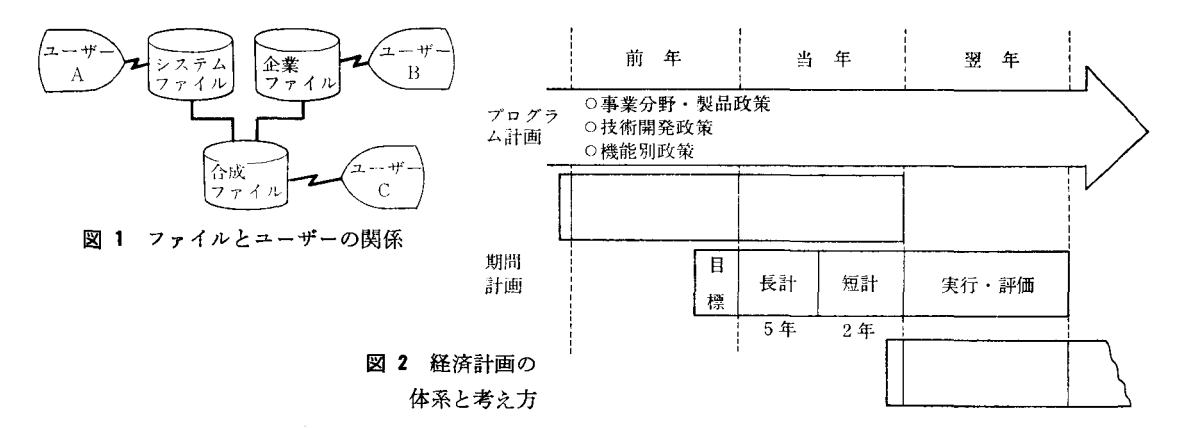

ースも影響されずに済むとし、う便益性を得ることができ る.

以上は予測作業にともなう実績値データの検索部分に まつわる考察であるが, 2.1 のようなユーティリティー .プログラムを実行させながら途中である条件式等を設 定して,その条件式に見合う検索を引続き実行するとい った場合にも, APL のステートメントを掃入すること によってスムーズに作業を継続させることができる

次に将来の予測を行なう場面における APL の効用は どうか? ひと口に予測といってもその対象は多岐にわ たり,また,いわゆるマクロ的な分野から業界そして各 企業へとその領域も多様であるが,ここではその一例と して,当社の製品政策にまつわる製品(コンピュータ本 体およびその周辺機器,ソフトウェアなど)の販売予測 の例をとりあげてみる.

図2は当社の経営計画体系を概念的に示したものであ る.各国 IBMの製品政策にしたがって, 日本,米国, 西独, 仏などの主要国 I BMの20有余の開発研究所が分 担,開発を行なう.こうした製品政策の立案・評価にき いしては,製品ごとの販売予測が重要な鍵になる.

計画立案プロセスは長期計画を基本とし、その後定常 サイクルにしたがって製品政策等の見直しによる短期計 画が作成されるが,長期・短期計画とも製品の販売予測 が計画策定の基礎となる.

この場合, "いつ・どのような製品を・いくらで・発 表し・出荷できるか"といった計画項目の各々が,予測 のための重要な前提となり,これらの前提の中のいずれ かが変更になった場合の予測の変化への対応や,製品が 単一でなく種々の製品が複雑に組み合わさった場合の対 応, 客先の利用形態が賃貸から買取りに変わった場合 等,種々の変化に対応するには応答の速い柔軟なコンビ ュータ・システムの利用が必要で, APL はこのような 条件にかなった言語といえる.さらに上記のような変更 は定型的なパターンとして捉えることはむずかしい場合

が多く,そのことがモデル化をむずかしくしている要素 が強いわけであるが,逆に真のエンド・ユーザーとして の予測担当者にはその場その場の問題を解決し、切り抜 けるための格好の道具としてAPLが重宝であるという 感触は否めないと思われる. 多少逆説めいてしまうが, その場かぎりの一過性のものであるならば,プログラム そのものを他者に知らしめる必要性はないわけで、他人 には複雑きわまりないと思われるステートメントであっ たとしてもエンド・ユーザーにとって最も効率のよいス テートメントであるならばその効用は大きく,その意味 で、真のエンド・ユーザー向きの言語としての機能的な 便利さをAPLは備えているといえる. 以下そのいくつ かについて検討してみよう.

#### 行列聞の操作

製品ごとの売上高を計算する場合の基本的な形は図 のような行列要素間の操作 (s(i,j) =u(i,j) ×p(i,j))で あるが, これをAPL で表現すると,  $\oplus \cdots S \leftarrow U \times P$ 

と一度に計算させることができる.

製品が中央機種の場合には、付属する周辺機器等を図 のように寄せ集めることになるので,実際の売上高は 関連製品の合計として計算される.関連製品が製品ごと 次元表現で記憶されているものとして,各製品ごと に年別に関連製品を加えたものを製品本体にたし込む.  $(2)\cdots S\leftarrow S_1 + +/[2] S_2$ 

S2 の横軸にそって縦軸にたし上げたものを S1 の横軸にたし込む

このように数量が予測され、単価が与えられれば、そ の後の計算は至極単純なステートメントで実行できるこ とがおわかりいただけると思う.

#### 行列の追加・削除

製品の種類は,計画のサイクノレごとに変動がおこり得 る.すなわち製品政策にしたがって製品の追加,削除の 必要性がおこり,そのたびごとに当該製品コードおよび データを追加,削除するもので,そのような保守も容易

1982 年10月号

 $\bullet$  (45) 583

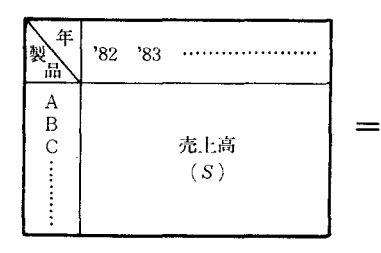

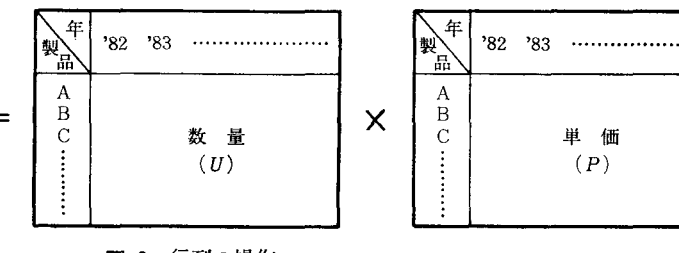

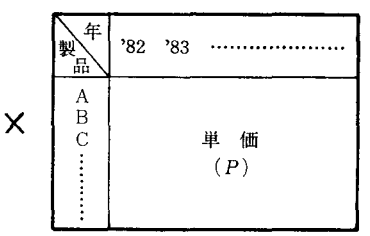

図 3 行列の操作

 $\circledcirc$  extension  $\circledcirc$  . The set of the set of the set of the set of the set of the set of the set of the set of the set of the set of the set of the set of the set of the set of the set of the set of the set of the set

に行なうことができる.たとえば、6行 目に新しいコードを入れるために、6行 以下を1行ずらして挿入する場合のAP Lステートメントを考える. M種類の製 品コードが行列 Yに記憶されているもの とすると,

 $\mathbb{S} \cdots Y \leftarrow Y$  [6;], [1] 'NEW', [1] A  $[10 + (\ell(M - 5)) - 5;]$ 

**(5:1から5まで指標をまわす** 

により新コード' NEW' を挿入した製品コードになる.

次に,この新コードに対応したデータ(説明を簡略化 するために売上高とする)を挿入して,各製品コードと の対応を見るために製品コード行列と売上高の行列を連 結して表示させる場合を考える. (図5)

プログラム手順は売上高行列に新製品のデータX (1 行分)を6行目に加え(4),製品コードと売上高行列を 連結させる(⑤).

 $(4) \cdots S \leftarrow S$  [c5;], [1] X, [1] S [10+(c(M-5))-5;] 新データおよび6行以後を縦軸に連結

 $(5)\cdots Z \leftarrow Y$ ,  $\overline{\Phi}$  S

# S の数値データを文字化して連結

## 命令内の複色噴算および条件付分岐

いったん予測された売上高について、向こうN年間の 平均の伸び率が目標とする伸び率に達しているかどうか によって,結果の良し悪しを判定する場合がおこってく る. ある製品グループ (6行から10行)の売上高合計が 年間で年々 10% 以上の伸び率にならなければ再試行す る場合を考えよう.

 $(6) \cdots T \leftarrow + / \lceil 1 \rceil S \lceil 5 + . 5; \rceil$ 合計が  $T$  [1]~ $T$  [N+1] に入る.  $CGR \leftarrow 100 \times (((T[N+1] + T[1]) * + N) - 1)$  $\rightarrow$  (CGR $\ge$ 10)/0

$$
\sim 10^{10}
$$

RETRY

再試行プログラムのよぴ出し

CGR(平均伸び率)の計算は数行に分けてもよいし, 上記のようにまとめてもよく,どちらにするかはその時 の都合による.

すでに定義されているプログラムの使用

584 (46)

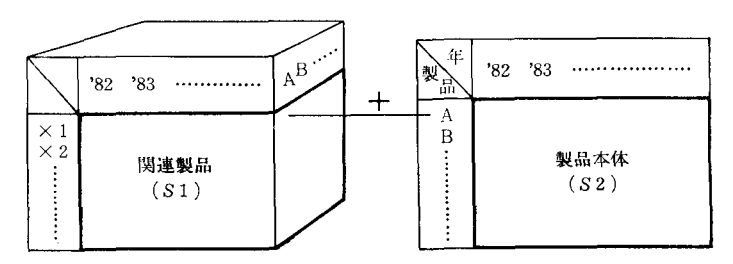

図 4 製品の連結

S1 [I : K] I: 製品の種類の数

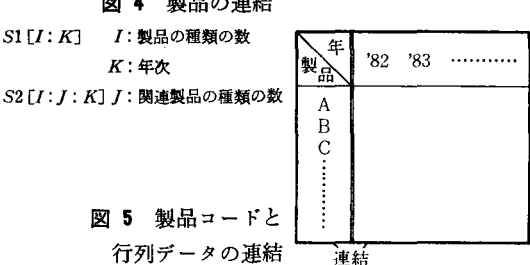

頻繁に使われる操作プログラムを一度定義して自分の ワークスペース内に記憶させておくと,使用のつど定義 プログラムの名前をよぶだけで計算を実行させることが できる.一例として超小型機種のように値段が安くて数 量の多い製品の販売予測の場合はある程度そデル化して 確率的に予測する試みも可能である. そのさいによく用 いられるパレートモデルの原型である対数正規分布曲線 を定義関数として記憶させ、値段の平均値、バラツキを かえて試行錯誤させるケースを考えてみる。定義式は下 記にしたがう.

$$
f(x) = \frac{1}{x\sigma\sqrt{2\pi}}e^{-\frac{(Ln(x)-u)^2}{2\sigma^2}}
$$
  
\n
$$
\sum \mathcal{C} \cdot u = \sum f(x) \cdot Ln(x)/\sum f(x)
$$
  
\n
$$
\sigma^2 = \sum f(x) \cdot (Ln(x)-u)^2/\sum f(x) - 1
$$
  
\n
$$
c = e^{2\sigma^2} \sum \mathcal{F} \cdot \sum E,
$$
  
\n
$$
\nRightarrow \text{ in } m = e^{u+1/2\sigma^2} = m_0c^{3/4}
$$
  
\n
$$
\Rightarrow \text{ in } m_e = e^u \quad \text{ in } m = -1/4
$$
  
\n
$$
\Rightarrow \text{ in } m_e = e^u \quad \text{ in } m = -1/4
$$
  
\n
$$
\Rightarrow \text{ in } m_e = e^u \quad \text{ in } m = -1/4
$$
  
\n
$$
\Rightarrow \text{ in } m_e = e^u \quad \text{ in } m = -1/4
$$
  
\n
$$
\Rightarrow \text{ in } m_e = e^u \quad \text{ in } m = -1/4
$$
  
\n
$$
\Rightarrow \text{ in } m_e = e^u \quad \text{ in } m = -1/4
$$
  
\n
$$
\Rightarrow \text{ in } m_e = e^u \quad \text{ in } m = -1/4
$$
  
\n
$$
\Rightarrow \text{ in } m_e = e^u \quad \text{ in } m = -1/4
$$
  
\n
$$
\Rightarrow \text{ in } m_e = \frac{(Ln(x) - Ln(m_0))^2}{Ln(x)}
$$

オペレーションズ・リサーチ

 $\bigcap \dots$ LNDTR 上記計算プログラム式をよぴ出す *m* , を与えてシミュレーション 'INPUT : MEAN, C' プログラムおよび関数形のプロッ ト図を図6に示す. 以上,担当者にとって日常重宝して いると思われる APL機能に焦点を当 てながら解説を行なってきたが,予測 作業そのものは,もっと複雑な様相を 呈しており,たとえば従来使用してい る機種から新機種へ切り換える顧客, あるいは追加導入する顧客の他,はじ めて導入する顧客,他社製品に移行し たり中断したりする顧客,端末をはじ めに導入してだんだん規模を大きくし ていく顧客等々の諸現象に対して,予 測担当者のセンスとか判断力に負う部 分も多い.また,個々の製品予測が集 大成された後で外部環境等の状況判断 の変化によっていく度か修正したあげ く,最終的にトップの意思決定により ある線に落ち着いてから,作業結果の 事後調整を行なうといった側面もあ り、なかなかに苦労の多い仕事であ る.それゆえに一般的な予測プログラ ムという形でのプログラム・ステート メントの紹介を行なわなかったが、こ のことはむしろエンド・ユーザ一個々 人が自由に表現し得るプログラミング 言語の必要性を意味し,その必要性の もとにAPL がしかるべき体制による サポートを得て日常よく利用されてい るという現実は, APL の効用を端的 に物語っているといえよう.

またデータの分析結果や予測結呆を わかりやすいグラフによって図示する ことも,この種の作業においては重要 な要素であり,そのためのエイドもい ろいろと用意,提供されているが,本 稿の紙幅の関係で割愛した.

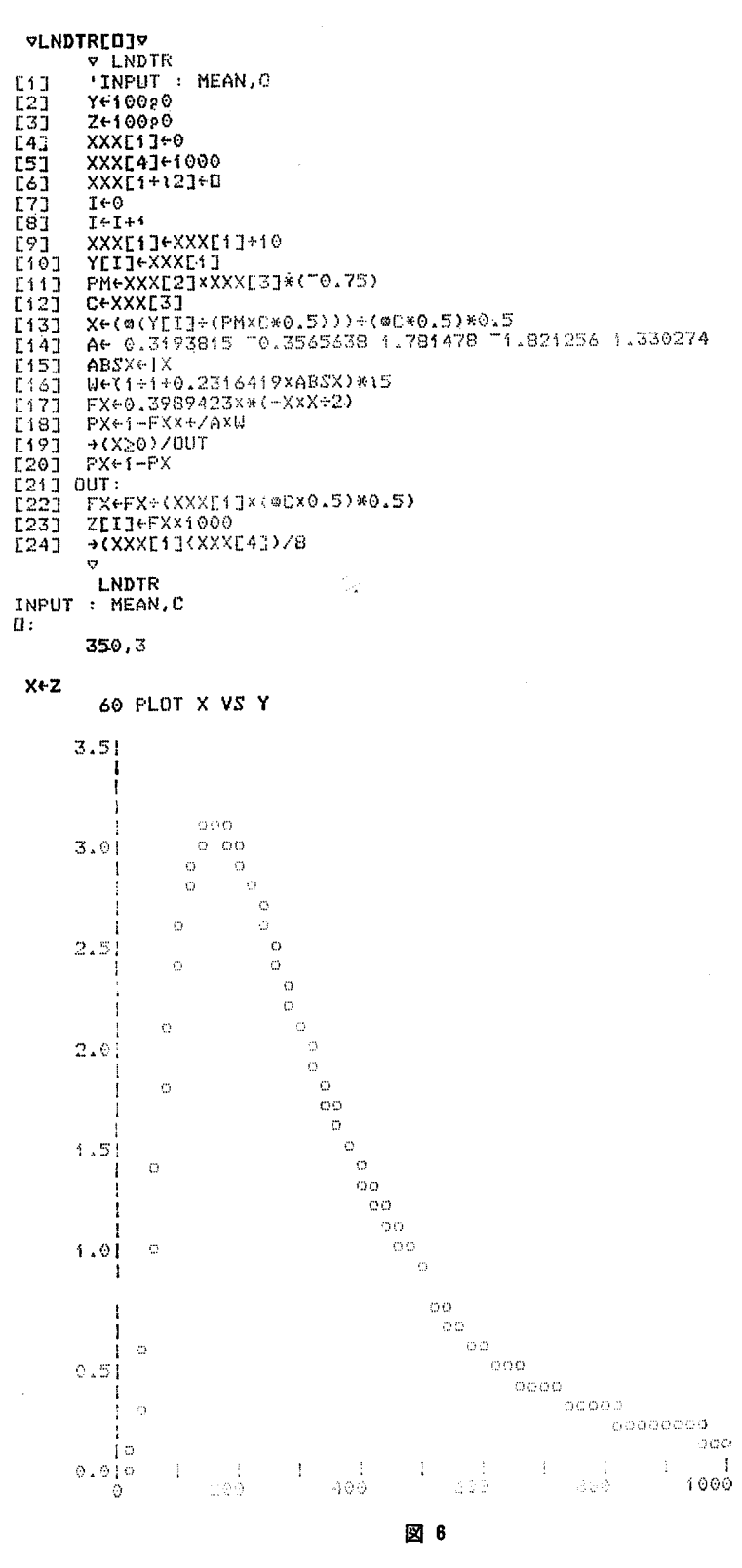